#### **BAB III**

#### **METODOLOGI PENELITIAN**

#### **A. Metode dan Desain Penelitian**

Penelitian ini merupakan penelitian eksperimen karena bertujuan untuk melihat hubungan sebab akibat yang terjadi melalui pemanipulasian variabel bebas serta melihat perubahan yang diakibatkannya. Terdapat dua variabel yang digunakan dalam penelitian ini yaitu variabel bebas dan variabel terikat, dimana variabel bebasnya adalah model pembelajaran matematika interaktif berbasis computer tipe *drill,* sedangkan variabel terikatnya adalah kemampuan *spatial sense.* 

Dalam penelitian ini menggunakan dua kelas yang dibandingkan, yaitu kelas eksperimen dan kelas control. Pemilihan kedua kelas tersebut diupayakan memiliki kemampuan yang setara. Kelas eksperimen memperoleh perlakuan berupa pembelajaran matematika interaktif berbasis computer tipe *drill,* sementara itu kelompok control tidak mendapat perlakuan khusus. Pada kedua kelompok tersebut akan dibandingkan kemampuan *spatial sense* siswa. Pengelompokkan subjek pada penelitian dipilih dua kelas secara random (A) kemudian mendapat *pretest* (O) dan *posttest* (O). Berdasarkan uraian tersebut, maka desain penelitian dijelaskan sebagai berikut :

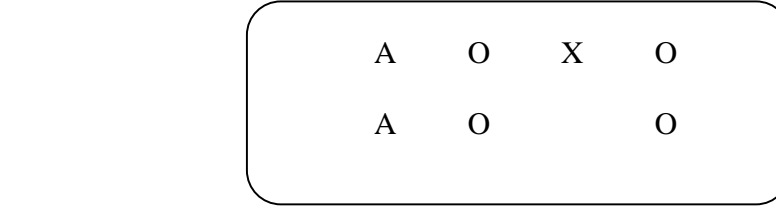

Keterangan :

A = Pengambilan sampel secara acak.

O = Tes kemampuan *spatial sense* 

 $X =$  Perlakuan model pembelajaran matematika interaktif berbasis computer

KANA

tipe *drill.* 

## **B. Populasi dan Sampel**

#### **1. Populasi**

Populasi adalah totalitas semua nilai yang mungkin, hasil menghitung ataupun pengukuran, kualitatif maupun kuantitatif mengenai karakteristik tertentu dari semua kumpulan yang lengkap dan jelas yang dipelajari sifat-sifatnya (Sudjana , 2002: 6). Populasi pada penelitian ini adalah seluruh siswa kelas IX SMPN 1 Kuningan yang terdiri dari delapan kelas. Populasi ini dipilih dengan pertimbangan fasilitas sekolah yang mendukung terlaksananya penelitian ini, yaitu tersedianya laboratorium computer dengan jumlah yang memadai untuk penelitian.

#### **2. Sampel**

Sampel adalah sebagian data yang diambil dari populasi (Sudjana, 2002 : 6). Pada penelitian ini diambil dua kelas secara acak sebagai sampel. Dari delapan kelas yang ada, dipilih dua kelas sampel yaitu kelas IX C yang berjumlah 35 orang sebagai kelas eksperimen dan kelas IX D yang berjumlah 35 orang sebagai kelas control.

#### **C. Instrumen Penelitian**

Menurut Webster's Collegiate, tes merupakan serangkaian pertanyaan, latihan atau alat lain yang digunakan untuk mengukur keterampilan, pengetahuan, intelegensi, kemampuan dan bakat yang dimiliki oleh individu atau kelompok (Suherman, 2003 : 65)

Tes kenmampuan *spatial sense* ini berbentuk soal uraian yang disusun untuk mengukur kemampuan *spatial sense* siswa SMP. Tes kemampuan *spatial sense*  diberikan pada saat sebelum diberi perlakuan (*pretest*) dan setelah mendapat perlakuan (*posttest*). Setiap soal pada *pretest* dan *posttest* ekuivalen.

Tujuan *pretest* adalah untuk mengetahui kemampuan awal *spatial sense* siswa pada kelas eksperimen dan kelas kontrol. Sedangkan *Posttest* digunakan untuk mengukur peningkatan kemampuan *spatial sense* siswa setelah proses pembelajaran matematika interaktif berbasis komputer tipe *drill.* 

Sebelum digunakan dalam penelitian, soal tes terlebih dahulu dikonsultasikan kepada dosen pembimbing dan guru matematika yang bersangkutan di sekolah. Kemudian, soal tes itu diujikan kepada kelas non sample yang telah terlebih dahulu mempelajari materi bangun ruang sisi lengkung (BRSL). Uji coba ini dilakukan untuk mengetahui validitas, realibilitas, daya pembeda dan indeks kesukaran soal tersebut. Berikut ini adalah hasil uji coba instrumen tesnya :

#### **a. Uji Validitas**

Uji Validitas digunakan untuk mengukur tingkat kesesuaian antara hasil pengukuran dengan apa yang hendak diukur. Hal ini ditunjukkan oleh besarnya angka koefisien korelasi antara hasil pengukuran tersebut dengan kategorinya. Soal yangdijawab dengan benar bernilai 1 dan yang salah bernilai 0.

Validitas butir soal dihitung dengan menggunakan rumus *Product Moment*  dengan angka besar atau kasar.

$$
r_{xy} = \frac{N \sum XY - (\sum X)(\sum Y)}{\sqrt{\left\{N \sum X^2 - (\sum X)^2\right\} \left\{N \sum Y^2 - (\sum Y)^2\right\}}}
$$

Keterangan :

- $r_{xy}$ = koefisien antara variabel X dan variabel Y
- X= skor tiap butir soal
- Y= skor total
- N= jumlah responden (seluruh siswa)

Kemudian koefisien validitas (*rxy*) diinterpretasikan (Suherman, 2003 : 113) dengan kriteria sebagai berikut :

| Koefisien Korelasi $(r_{xy})$ | Keterangan              |  |
|-------------------------------|-------------------------|--|
| $r_{xy}$ < 0,00               | Tidak Valid             |  |
| $0,00 \le r_{xy} < 0,20$      | Validitas sangat rendah |  |
| $0,20 \le r_{xy} < 0,40$      | Validitas rendah        |  |
| $0.40 \le r_{xy} < 0.70$      | Validitas sedang        |  |
| $0.70 \le r_{xy} < 0.90$      | Validitas tinggi        |  |
| $0.90 \le r_{xy} < 1.00$      | Validitas sangat tinggi |  |

**Tabel 3.1. Interpretasi Indeks Validitas** 

Dari hasil perhitungan diperoleh validitas tiap butir soal sebagai berikut :

## **Tabel 3.2. Hasil Perhitungan Validitas Tiap Butir Soal**

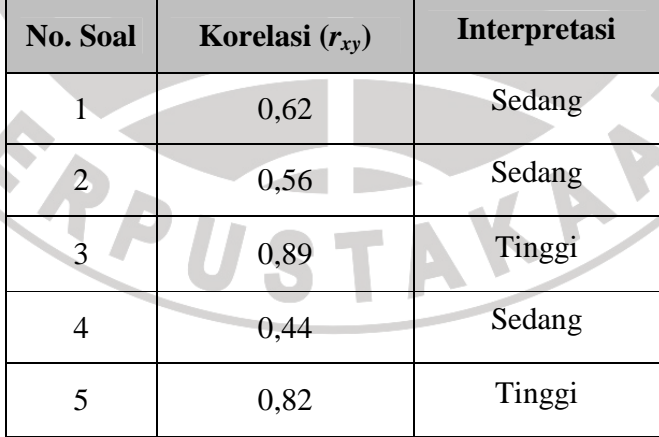

Dari tabel 3.2 terlihat bahwa no. 3 dan 5 memiliki validitas yang tinggi, sedangkan untuk no. 1,2 dan 4 memiliki validitas yang sedang. Untuk hasil perhitungan secara lengkap dapat dilihat di lampiran B.2

### **b. Uji Reliabilitas**

Reliabilitas merupakan konsistensi soal dalam memberikan hasil pengukuran. Reliabilitas soal dihitung untuk seluruh soal, dengan rumus Alpha (Suherman, 2003 :154) yaitu :

$$
r_{11} = \left(\frac{m}{m-1}\right) \left(1 - \frac{\sum S_i^2}{S_t^2}\right)
$$

Keterangan:

 $r_{11}$  = Koefisien reliabilitas

- $m =$  Banyaknya butir soal
- $\sum S_i^2$  = Jumlah varians skor setiap soal

 $S_t^2$  = Varians skor tiap soal

Sedangkan untuk mencari varians digunakan rumus :

$$
S^2 = \frac{\sum X^2 - \frac{\left(\sum X\right)^2}{n}}{n}
$$

**NEC** 

 $S^2$  = Varians

ø × ×  $n =$  banyaknya data

 $\sum X i =$  jumlah skor tiap butir soal

Menurut J.P Guilford (Suherman, 2003 : 139) kriteria untuk menginterpretasikan koefisien realibilitas adalah :

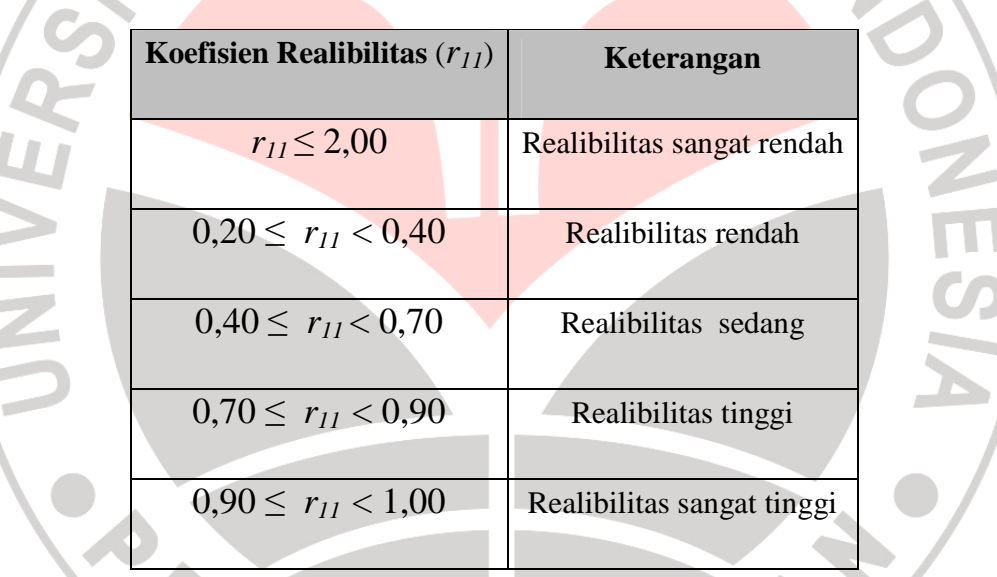

## **Tabel 3.3. Interpretasi Indeks Realibilitas**

Dari hasil perhitungan diperoleh *r11* sebesar 0,72 dengan demikian realibilitas soal tersebut tergolong tinggi. Untuk melihat perhitungan secara lengkap dapat dilihat pada lampiran B.3

## **c. Indeks Kesukaran**

Untuk menghitung tingkat kesukaran tiap soal digunakan rumus :

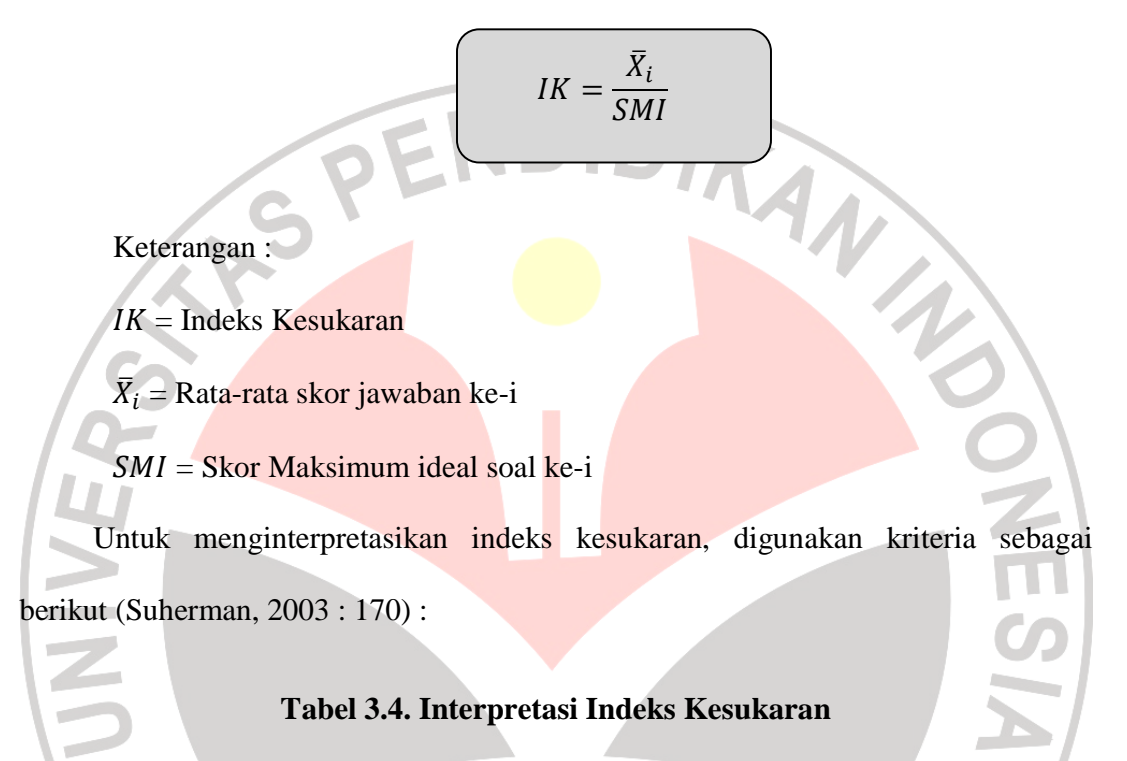

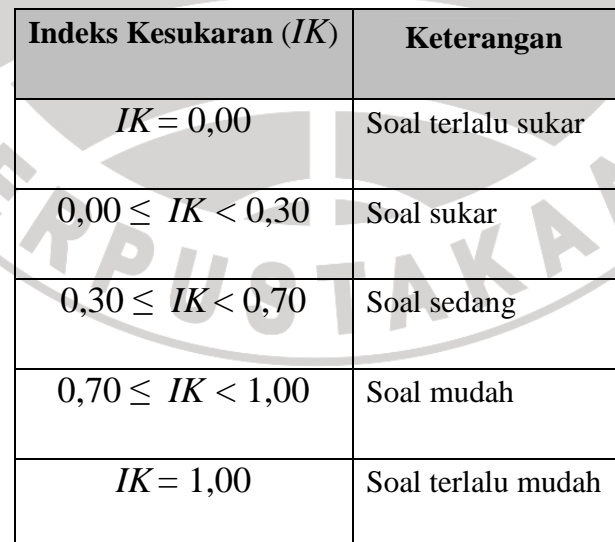

Dari hasil perhitungan diperoleh indeks kesukaran tiap butir soal sebagai berikut :

| <b>No. Soal</b>         | <b>Indeks</b><br>Kesukaran $(K)$ | <b>Interpretasi</b> |
|-------------------------|----------------------------------|---------------------|
|                         | 0,58                             | Sedang              |
| $\mathfrak{D}$          | 0,69                             | Sedang              |
| 3                       | 0,64                             | Sedang              |
| 4                       | 0,78                             | Mudah               |
| $\overline{\mathbf{5}}$ | 0,41                             | Sedang              |

**Tabel 3.5. Hasil Perhitungan Indeks Kesukaran Tiap Butir Soal** 

Perhitungan secara lengkap dapat dilihat pada lampiran B.4

## **d. Daya Pembeda**

Untuk mengetahui daya pembeda setiap butir pembeda setiap soal tes, digunakan rumus berikut :

$$
DP = \frac{\overline{X}_{IA} - \overline{X}_{IB}}{SMI}
$$

ER

**Keterangan** 

$$
DP = Daya \ Pembeda
$$

 $\overline{X}_{IA}$  = rata-rata kelompok atas

 $\overline{X}_{IB}$  = rata-rata kelompok bawah

 Untuk menginterpretasikan indeks kesukaran, digunakan kriteria sebagai berikut :

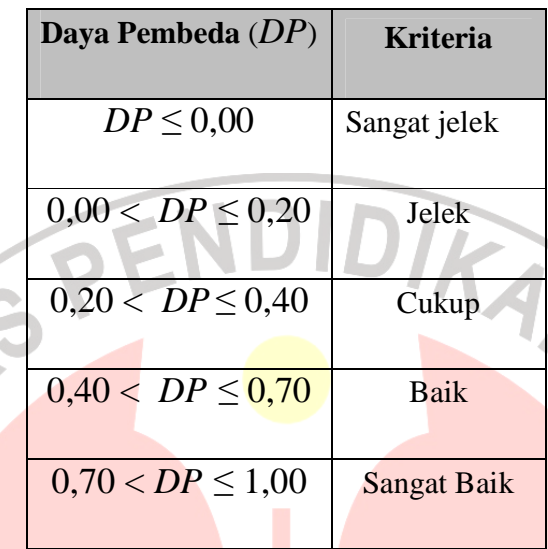

## **Tabel 3.6. Interpretasi Kriteria Daya Pembeda**

Dengan menggunakan bantuan program Anates ™ didapatlah data-data sebagai berikut:

# **Tabel 3.7. Hasil Perhitungan Daya Pembeda Tiap Butir Soal**

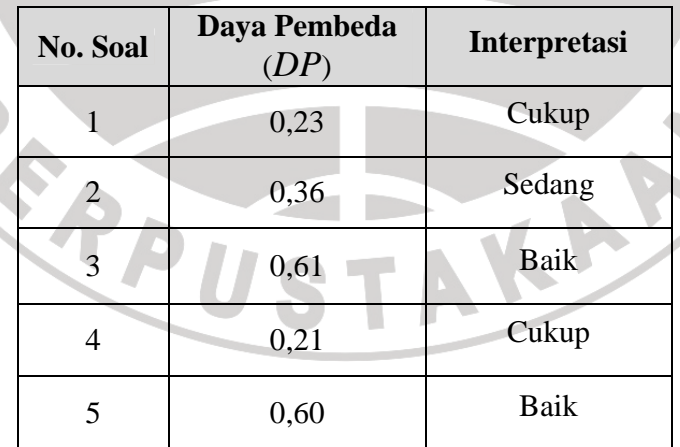

Perhitungan secara lengkap dapat dilihat pada lampiran B.5

A

#### **2. Angket**

Angket adalah jenis evaluasi yang berisi daftar pertanyanaan atau pertanyaan Angket respon siswa dan guru; diberikan dan diisi setelah kegiatan penelitian selesai, digunakan untuk mengetahui pendapat atau respon siswa dan guru terhadap pembelajaran yang dilakukan. Angket yang digunakan berupa skala Guttman yang dibuat dalam bentuk *checklist* (√). Skala ini digunakan karena ingin mendapatkan jawaban yang jelas terhadap suatu permasalahan yang ditanyakan (Sugiono, 2008: 96). Kriteria yang ada pada angket didasarkan dari kriteria dengan skala sikap yang digunakan adalah skala Likert. Skala ini paling umum digunakan, dengan 5 skala sikap dimulai dari kategori "sangat tidak setuju" hingga "sangat setuju" (Sugiono, 2008: 93).

Angket yang digunakan dalam penelitian ini ini terdiri dari 20 pertanyaan terdiri dari 10 pertanyaan positif dan 10 pertanyaan negatif dengan empat pilihan jawaban yaitu Sangat Setuju (SS), Setuju (S), Tidak Setuju (TS) dan Sangat Tidak Setuju (STS).

## **2. Wawancara**

Wawancara adalah cara yang digunakan untuk mendapatkan informasi dari responden dengan tanya-jawab. Wawancara ini dilakukan terhadap siswa dan guru mata pelajaran yang mengetahui kesan pembelajaran yang selama ini dilaksanakan mengacu pada pedoman wawancara yang dilakukan setelah pembelajaran.

#### **D. Prosedur Penelitian**

Secara garis besar, prosedur penelitian ini dilakukan dalam empat tahap :

#### **a. Tahap Persiapan**

a. Menetapkan pokok bahasan yang akan digunakan dalam penelitian.

Pokok bahasan yang dipilih dalam penelitian ini adalah materi Bangun Ruang Sisi Lengkung untuk kelas IX SMP semester ganjil, alasan peneliti memilih materi ini karena materi ini sesuai dengan variabel terikat yang akan diteliti yaitu kemampuan *spatial sense.* 

b. Menyusun dan mengajukan Proposal Penelitian

Setelah peneliti menetapkan pokok bahasan, maka mulailah peneliti menyusun draft proposal penelitian lalu diajukan untuk kemudian diseminarkan. diseminarkan.<br>
C. Membuat program multimedia matematika interaktif dan menyesuaikan

dengan Standar Kompetensi (SK) dan Kompetensi Dasar (KD) serta pedoman multimedia dari Richard E. Mayer (2005), pembuatan multimedia interaktif ini menggunakan *Software Adobe Flash CS 4 portable* yang merupakan generasi terbaru dari program Flash, disamping itu peneliti juga menggabungkan program 3 D *Max* dan beberapa program aplikasi yang dibutuhkan dalam pembuatan program multimedia interaktif ini, pembuatan multimedia interaktif ini sendiri terdiri dari beberapa tahapan yaitu :

- Pembuatan *storyboard* multimedia interaktif.
- Pembuatan multimedia interaktif.
- Judgment terhadap multimedia interaktif.
- d. Menyususun Instrumen Penelitian

WIND

Setelah pembuatan multimedia interaktif selesai peneliti melanjutkan dengan membuat bahan ajar (RPP, LKS dan instrumen evaluasi), yang sebelumnya telah dikonsultasikan dengan dosen pembimbing.

e. Melakukan Uji Coba Instrumen kemudian menghitung validitas, realibilitas, daya pembeda dan indeks kesukaran.

Setelah disetujui oleh dosen pembimbing, peneliti melaksanakan uji coba instrumen, uji coba instrumen ini dilaksanakan pada kelas non-sampel, sekolah yang dipilih adalah SMP Negeri 2 Bandung, kelas IX-H yang telah terlebih dahulu mempelajari materi Bangun Ruang Sisi Lengkung. f. Observasi lapangan.

Pada awalnya peneliti sempat bingung untuk memilih sekolah yang akan dijadikan tempat penelitian karena syaratnya adalah harus memiliki fasilitas komputer yang lengkap, namun berdasarkan masukan dari keluarga, akhirnya dipilihlah SMP Negeri 1 kuningan dimana sekolah tersebut telah menjadi sekolah RSBI dan memiliki fasilitas komputer dan multimedia yang memadai. Alhamdulillah peneliti disana disambut dengan baik oleh pihak sekolah.

#### **b. Tahap Pelaksanaan**

- a. Pelaksanaan Tes Awal (*Pretest)* untuk mengetahui kemampuan awal siswa dalam memahami konsep bangun ruang sisi lengkung.
- b. Implementasi model pembelajaran berbasis komputer dengan menggunakan multimedia interaktif tipe *drill.*
- c. Pelaksanaan Test akhir (*Posttest).* Melalui *posttest* yang dilakukan, guru dapat memperoleh hasil kemampuan *Spatial Sense* siswa setelah selesai pembelajaran.
- d. Pengisian angket oleh siswa kelas eksperimen untuk mengetahui respon dan pendapat siswa secara menyeluruh terhadap pembelajaran dan soalsoal yang diberikan.
- e. Wawancara dengan siswa pada kelas eksperimen untuk mengetahui respon dan pendapat siswa terhadap pembelajaran dan soal-soal yang respon dan pendapat siswa terhadap pembelajaran dan soal-soal yang diberikan secara lebih mendalam.
	- f. Analisis Data

Analisis Data, yaitu melakukan pengolahan data berdasarkan prosedur yang telah dipilih.

g. Pengambilan Kesimpulan

Setelah dilakukan analisis data dengan menggunakan prinsip-prinsip dan teknis analisis data maka diambilah kesimpulan penelitian ini.

## **TABEL 3.8**

## **Teknik Pengumpulan Data Berdasarkan Instrumen yang Digunakan**

Tabel berikut menyajikan teknik pengumpulan data berdasarkan sasaran dan instrument yang digunakan :

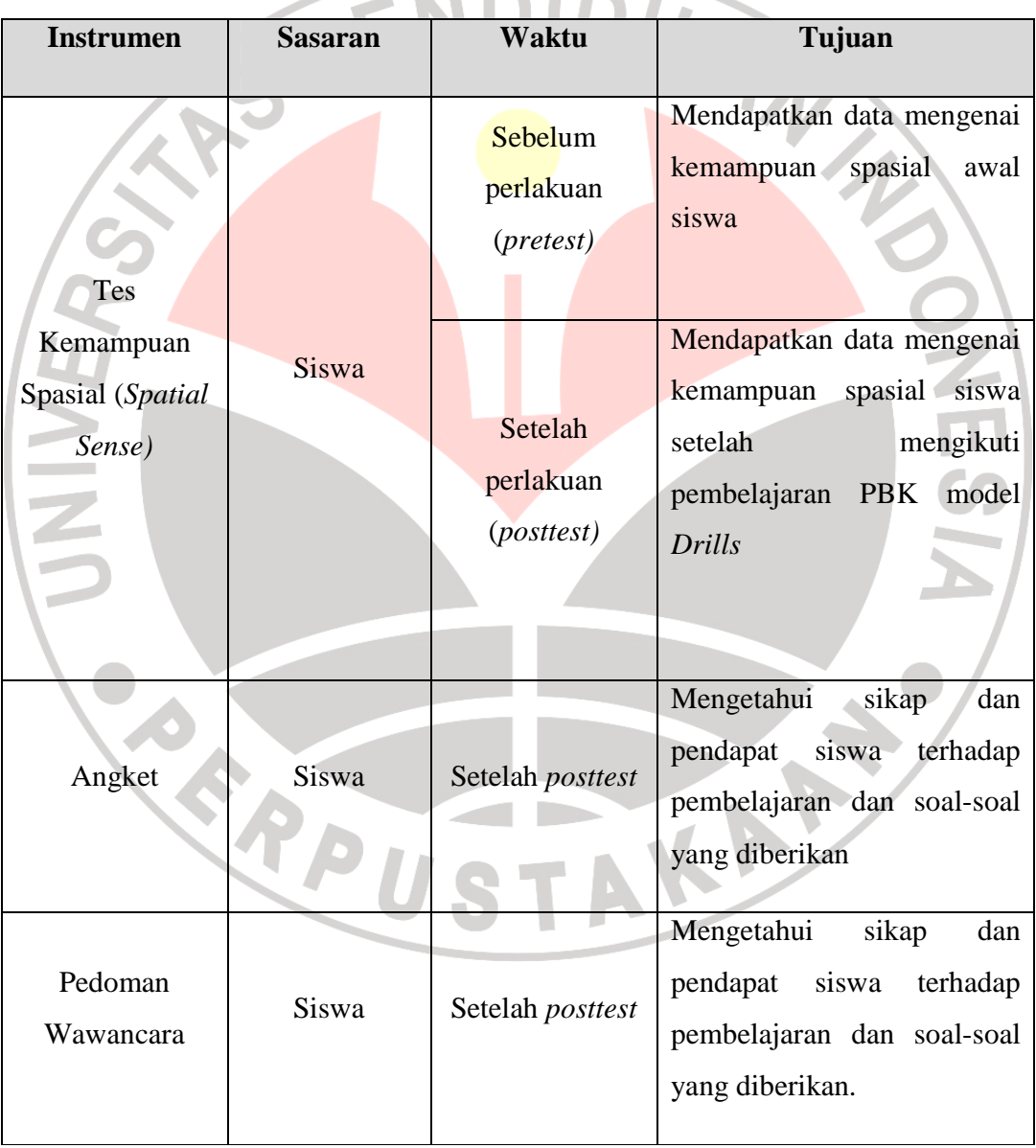

#### **E. Teknik Analisis Data**

Ada dua jenis data yang akan diperoleh melalui penelitian ini, yaitu data kualitatif dan data kuantitatif. Adapun teknik pengolahan data tersebut adalah sebagai berikut : DIKAN

## **1. Analisis Data Kualitati**

## a. Analisis Hasil Angket

Data yang diperoleh kemudian diolah dengan cara menghitung persentase dari setiap pernyatan pada angket. Rumus yang digunakan untuk menganalisis angket tersebut adalah :

$$
p=\frac{f}{n}\times 100\%
$$

Keterangan :

 $\boldsymbol{p}$  = persentase jawaban

**=** frekwensi jawaban

 $\mathbf{n}$  = banyaknya responden

Data yang telah yang telah dipresentasekan kemudian ditentukan presentase angket secara keseluruhan untuk menganalisis respon dan pendapat siswa terhadap pembelajaran komputer multimedia interaktif tipe *drill* dan soal-soal yang diberikan di dalam program.

KAP

Pertanyaan di dalam angket dikelompokkan menjadi dua yaitu pernyataan positif dan pernyataan negatif, persentase yang diperoleh akan ditafsirkan berdasarkan kriteria yang dikemukakan Maulana (Sofia, 2005: 43) sebagai berikut:

| Persentase (%) | Kategori           |  |
|----------------|--------------------|--|
| $\overline{0}$ | Tidak ada          |  |
| $1 - 25$       | Sebagian kecil     |  |
| $26-49$        | Hampir setengahnya |  |
| 50             | Setengahnya        |  |
| 51-75          | Sebagian besar     |  |
| 76-99          | Hampir Seluruhnya  |  |
| 100            | Seluruhnya         |  |
|                |                    |  |

**Tabel. 3.9. Kategori Persentase Angket** 

## b. Analisis Data Wawancara

Wawancara dilakukan terhadap beberapa siswa dari kelas eksperimen. Data yang terkumpul ditulis dan diringkas untuk ditarik kesimpulan mengenai respons siswa dan guru terhadap pembelajaran matematika interaktif berbasis komputer tipe *drill.* 

#### **2. Analisis Data Kuantitatif**

j

Data yang bersifat kuantitatif yang diperoleh dari hasil tes diolah menggunakan program SPSS 17,0 *for windows*. Pengolahan data kuantitatif dilakukan dengan menggunakan uji statistik terhadap hasil data pretes, postes, dan indeks gain (*normalized gain*) dari kelas eksperimen dan kelas kontrol. Indeks gain ini dihitung dengan rumus indeks gain dari Meltzer (Saptuju dalam Wardhani, 2006: 39), yaitu:

#### $Index<sub>s</sub> Gain =$  $S{\kappa}$ or Posttest – S ${\kappa}$ or Pretest SMI – Skor Pretest

Adapun untuk kriteria rendah, sedang dan tinggi mengacu pada kriteria Hake (Saptuju dalam Wardhani, 2006: 39), yaitu sebagai berikut:

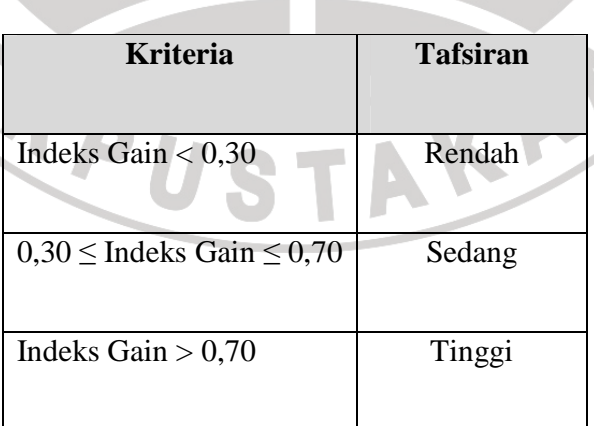

## **Tabel 3.10 Kriteria Hake**

Langkah-langkah pengujian yang ditempuh untuk data *pretes*, *postes* dan *indeks gain* adalah sebagai berikut:

#### **a. Uji Normalitas**

Uji normalitas dilakukan untuk mengetahui apakah data kedua kelas berasal dari populasi yang berdistribusi normal. Uji normalitas yang akan digunakan adalah *chi suare test (χ 2 )*, karena jumlah data lebih dari 30 (Sudjana, 1996). Jika data memberikan hasil tidak normal maka akan dilakukan transformasi data logaritmik.

## **b. Uji Homogenitas**

Uji homogenitas yang digunakan adalah Uji F *(F test)* (Sudjana, 1996). Uji ini dimaksudkan untuk mengetahui apakah data tersebut memliki varians yang homogen atau tidak.

- Jika data yang dianalisis berdistribusi normal dan homogen, maka untuk pengujian hipotesis dilakukan uji t.
- Jika data yang dianalisis berdistribusi normal tetapi tidak homogen, maka untuk pengujian hipotesis dilakukan uji t.
- Jika salah satu atau kedua data yang dianalisis tidak berdistribusi normal, maka tidak dilakukan uji homogenitas sedangkan untuk pengujian hipotesis dilakukan uji statistik *non parametrik*, seperti uji *Mann-Whitney*.

#### **Uji Hipotesis**

#### *a) Uji Hipotesis Parametrik*

Uji hipotesis parametrik yang akan digunakan ditentukan setelah pengujian prasayarat dilakukan. dengan dua kelompok perlakuan dengan tipe data skala interval dan distribusinya yang normal adalah *Uji Z*.

## *b) Uji Hipotesis Nonparametrik*

READU

Uji Hipotesis nonparametrik akan dilakukan jika hasil uji homogenitas *(F test)* memberikan hasil data tidak homogen.

Jika besar sampel sama pada tiap kelompok maka perbandingan dua kelompok eksperimen akan dilakukan dengan uji nonparametrik *U-Mann Whithney test*  (Zar, 1999: 145).

AKAP